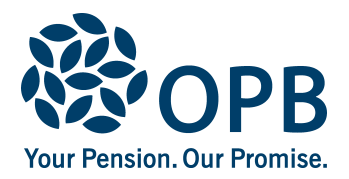

## **Retired/Survivor or Deferred Information Change**

Public Service Pension Plan (PSPP)

For members who retired or terminated under the **Ontario Northland Plan** before September 27, 2019, and their survivors.

#### **Please mail your completed form to OPB.**

# **Client information**  ONTC employee number Client last name (please print) and client first name Initials client first name

#### **1. Update my contact information**

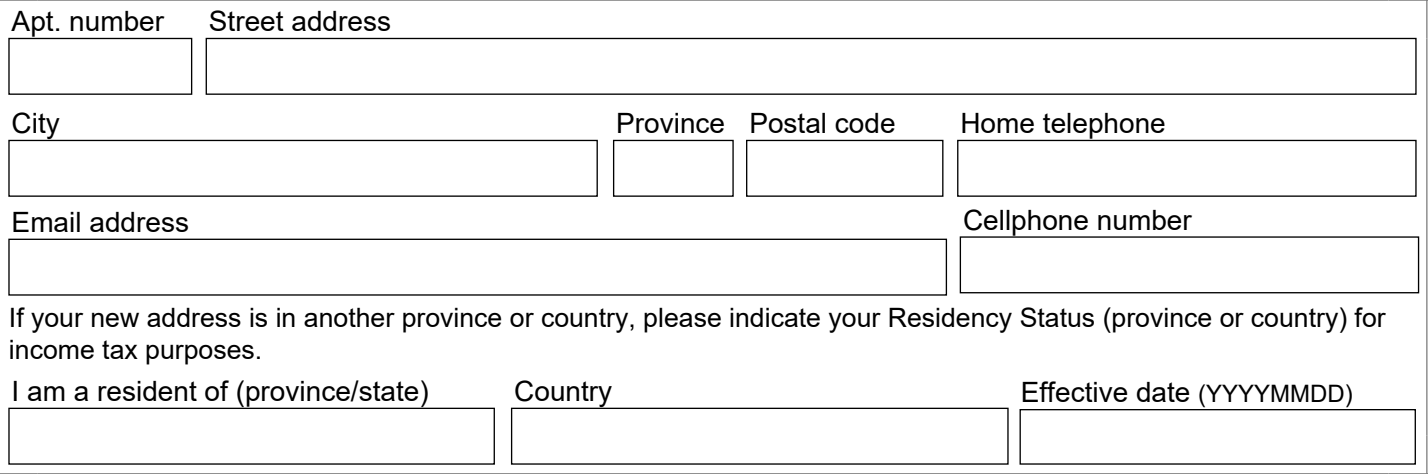

#### **2. Change my banking information (for retirees and survivors only)**

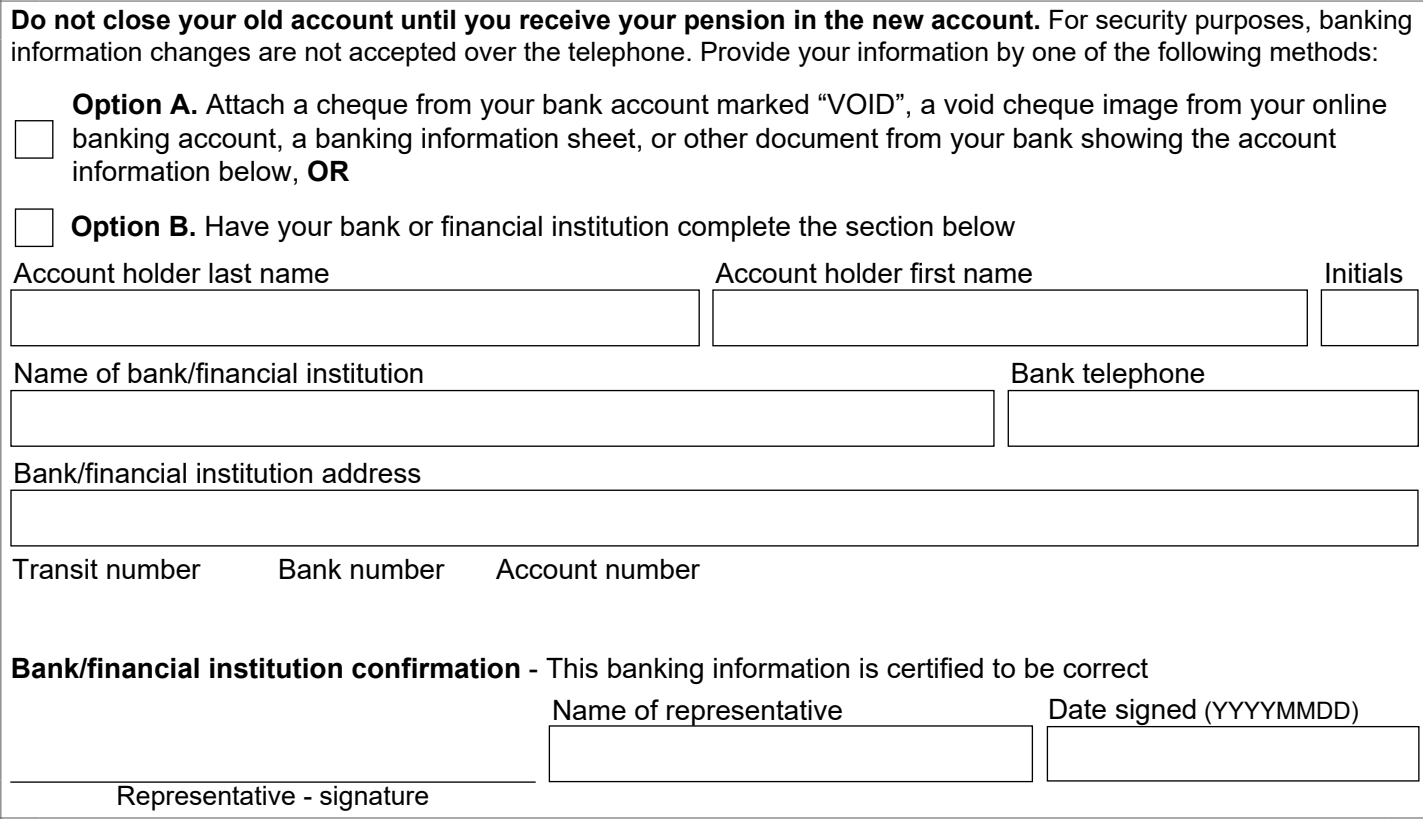

Page 1 of 2

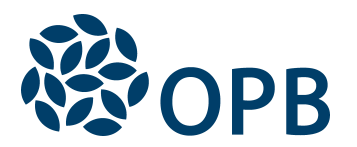

## Retired/Survivor or Deferred Information Change

Public Service Pension Plan (PSPP)

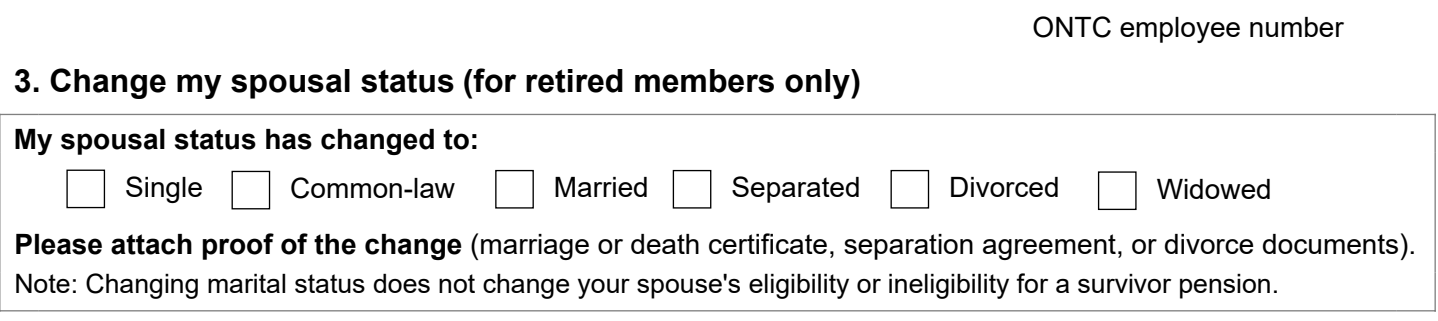

### **4. Contact information for your next-of-kin and/or your Estate**

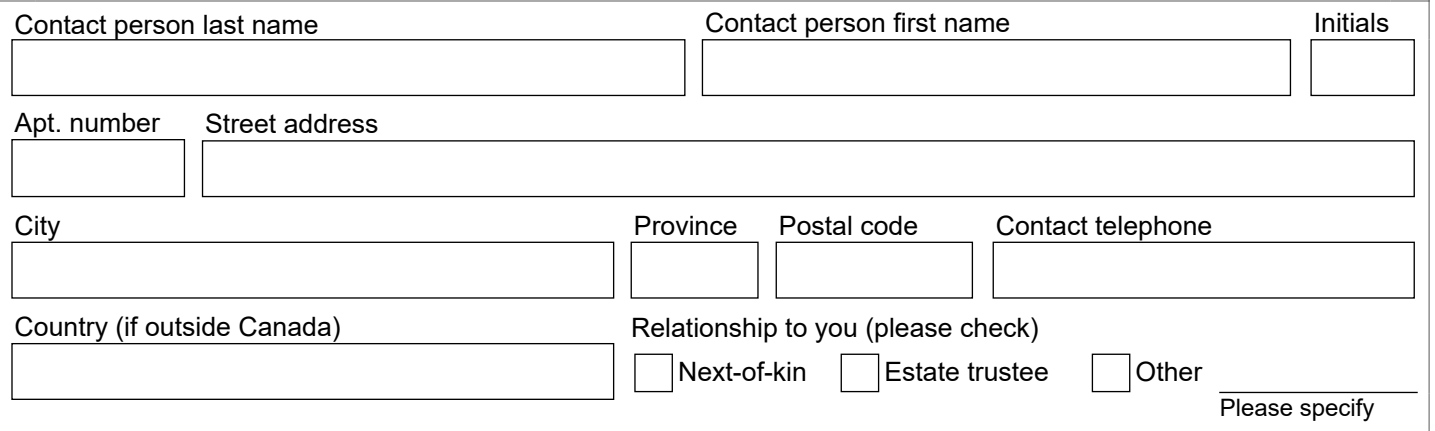

#### **Sign and date to authorize your changes**

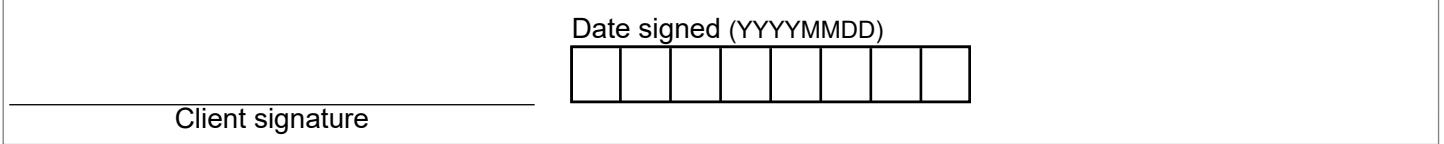

The personal information on this form is collected under the authority of the *Public Service Pension Act* and will be used only to administer pension benefits. For more information or if you have any questions, contact our Client Care Centre or our Privacy Officer at:

**Telephone:** 416-364-5035 or **toll-free** 1-800-668-6203 (Canada & USA) | **Fax:** 416-364-7578 | **OPB.ca**